, tushu007.com

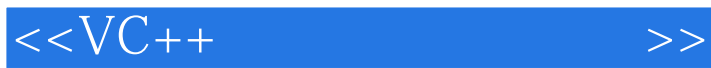

 $<<$ VC++ $>$ 

- 13 ISBN 9787302229070
- 10 ISBN 7302229074

出版时间:2010-8

页数:240

PDF

更多资源请访问:http://www.tushu007.com

 $\sim$ , tushu007.com

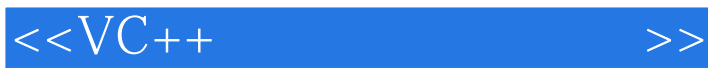

 $\alpha$  and  $\alpha$  and  $\alpha$ 

 $\alpha$  , and  $\beta$ 

 $\frac{1}{2}$  and  $\frac{1}{2}$  and  $\frac{1}{2}$  a  $\mu$  and  $\mu$  and  $\mu$  and  $\mu$ 

 $\alpha$  and  $\alpha$  and  $\alpha$ 

 $\frac{a}{\sqrt{a}}$  ;  $\frac{a}{\sqrt{a}}$  ;  $\frac{a}{\sqrt{a}}$  ;  $\frac{a}{\sqrt{a}}$  ;  $\frac{a}{\sqrt{a}}$  ;  $\frac{a}{\sqrt{a}}$  ;  $\frac{a}{\sqrt{a}}$  ;  $\frac{a}{\sqrt{a}}$  ;  $\frac{a}{\sqrt{a}}$  ;  $\frac{a}{\sqrt{a}}$  ;  $\frac{a}{\sqrt{a}}$  ;  $\frac{a}{\sqrt{a}}$  ;  $\frac{a}{\sqrt{a}}$  ;  $\frac{a}{\sqrt{a}}$  ;  $\frac{a}{\sqrt{a}}$  $n$ 

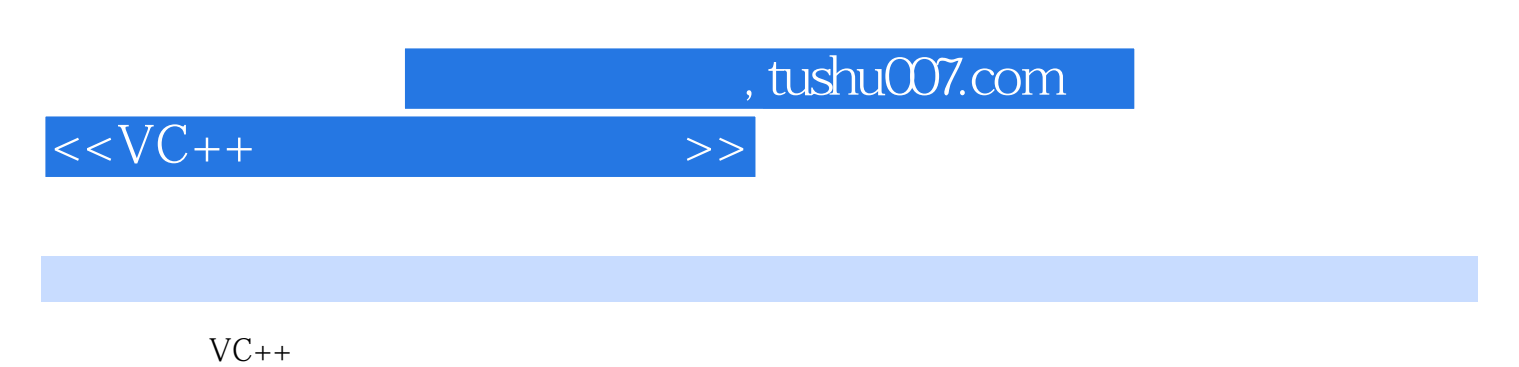

 $VC++$ 

 $C++$ 

, tushu007.com

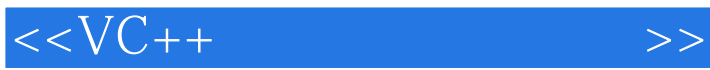

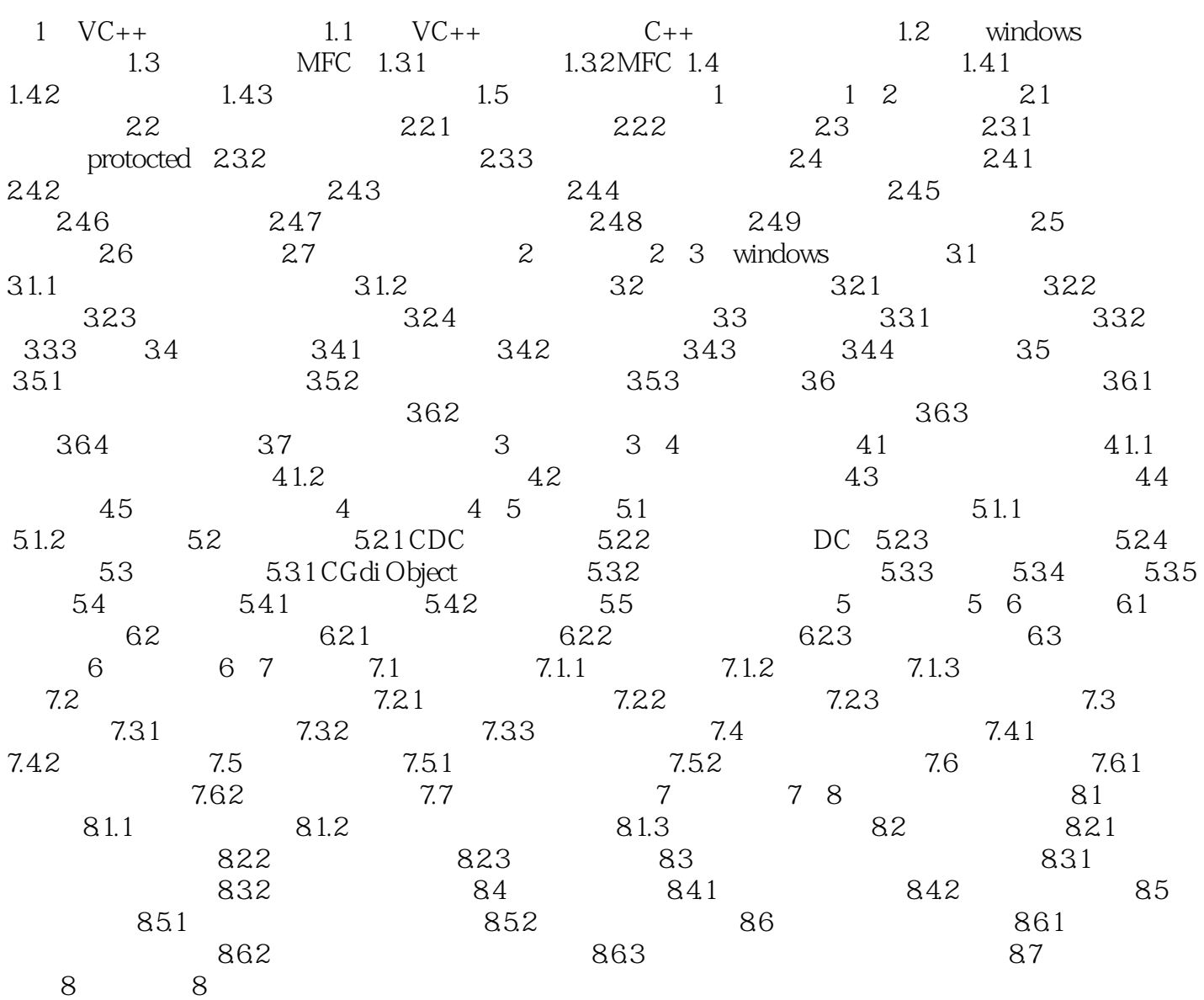

, tushu007.com

## $<$

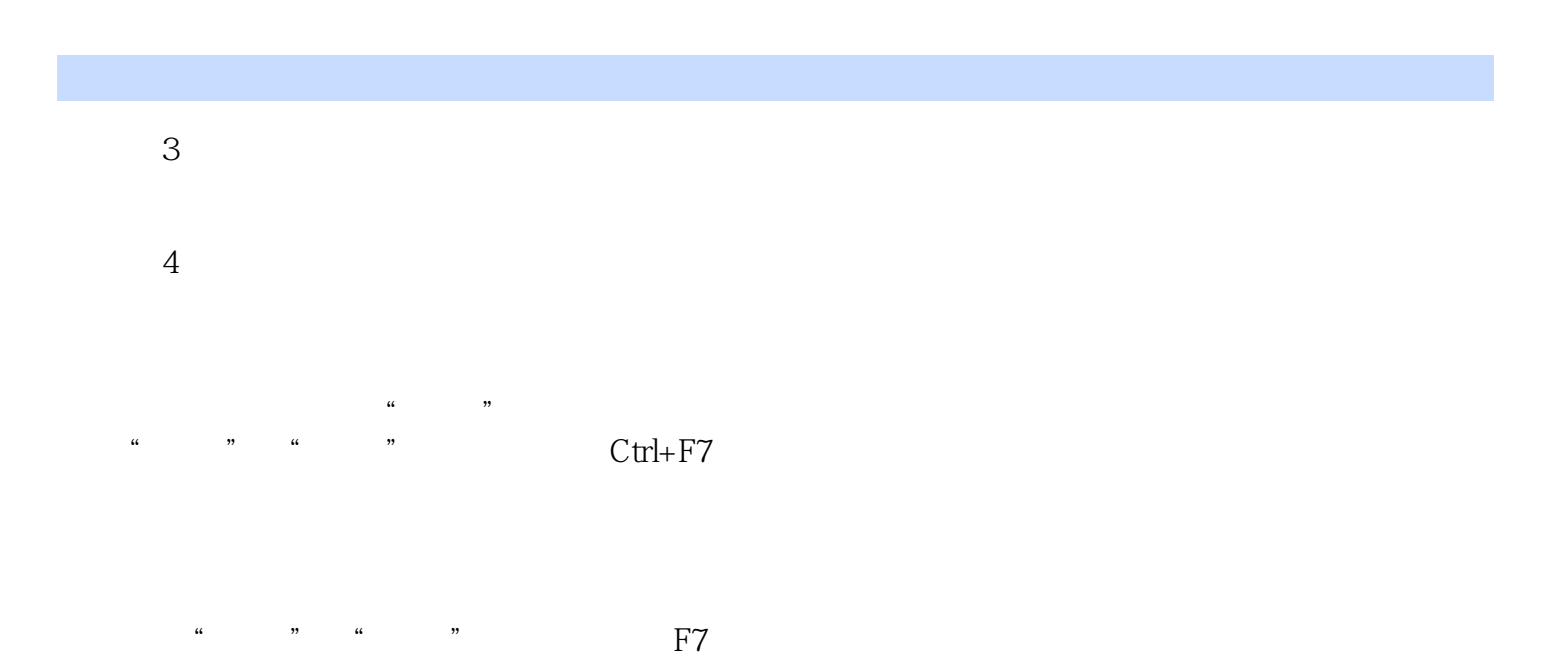

 $1 - 24$ 

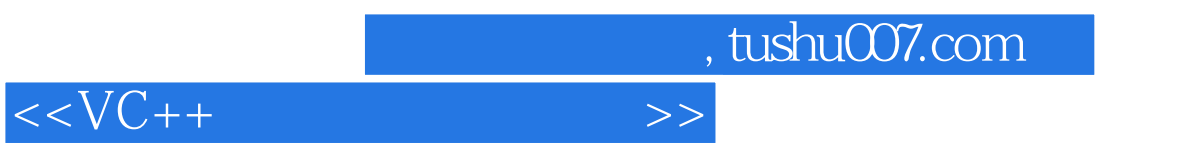

 $\mu$ 

 $2007$ 

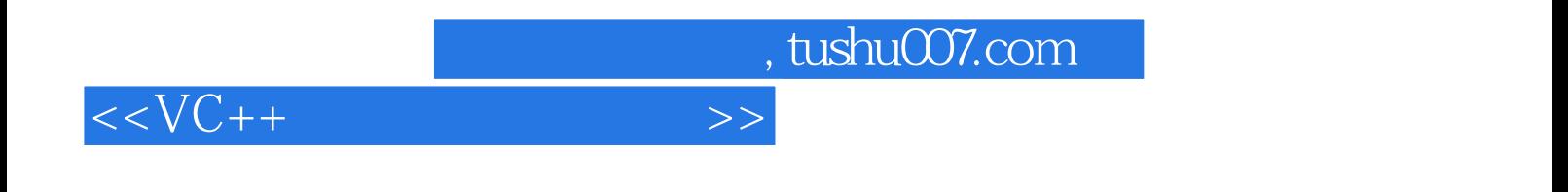

本站所提供下载的PDF图书仅提供预览和简介,请支持正版图书。

更多资源请访问:http://www.tushu007.com